### $C++$  für Wissenschaftliches Rechnen

Dan Popović

Interdisziplinäres Institut für Wissenschaftliches Rechnen, Universät Heidelberg

27. April 2010

# $C_{++}$  für Wissenschaftliches Rechnen

[Motivation](#page-2-0)

- **2** [Vorausgesetzte Techniken](#page-5-0)
- 3 [Das erste Programm](#page-6-0)
- 4 [Grundlagen C++](#page-8-0)

[Datentypen](#page-8-0) [Kontrollfluss](#page-9-0) [Funktionen](#page-12-0)

- **6** [Zeiger und Referenzen](#page-16-0)
- $\odot$  [Abstrakte Datentypen und ihre Realisierung in C++](#page-22-0)

[Klassen](#page-22-0)

[Konstruktoren und Destruktoren](#page-24-0)

- 7 [Templates und generische Programmierung](#page-29-0)
- 8 [Die Standard Template Library \(STL\)](#page-34-0)

[Bespiel einer Container-Klasse: Vektoren](#page-37-0)

[Das Iterator-Interface](#page-38-0)

- 9 [Built-in Algorithmen der STL](#page-40-0)
- $\bf{1}$  Vererbung in  $\bf{C}$ ++

11 [Virtuelle Funktionen und abstrakte Basisklassen](#page-46-0)

[Virtuelle Funktionen](#page-46-0) [Rein virtuelle Funktionen und abstrakte Basisklassen](#page-50-0)

# Anforderungen an die Programmiersprache

#### $\rightarrow$  Fffizienz.

- des Programms
- der Entwicklung
- $\rightarrow$  Hardware-nahe Programmiersprachen
- $\rightarrow$  Integration mit existierendem Code
- $\rightarrow$  Abstraktion

<span id="page-2-0"></span> $\rightarrow$ 

# Vergleich von C++ mit anderen Sprachen

#### Fortran & C

- <sup>+</sup> schneller Code
- <sup>+</sup> gute Optimierungen
- nur prozedurale Sprachen
- wenig Flexibilität
- schlechte Wartbarkeit

#### $C++$

- <sup>+</sup> gute Wartbarkeit
- <sup>+</sup> schneller Code
- <sup>+</sup> gute Integration mit Fortran und C Bibliotheken
- <sup>+</sup> hoher Abstraktionsgrad
- schwerer zu optimieren
- meistens mehr Speicherverbrauch

### Literatur

#### Literatur zu C++

- B. Stroustrup:  $C_{++}$  Die Programmiersprache (Die Bibel)
- A. Willms:  $C++$  Programmierung (Für Anfänger gut geeignet)
- B. Eckel: Thinking in  $C_{++}$ , Volume  $1 + 2$

# Grundlegende vorausgesetzte C++-Kenntnisse

Um die Vorzüge von  $C_{++}$  auszunutzen, sind abstrakte Techniken notwendig. Folgende grundlegenden Konzepte sind als Basis unumgänglich:

- Grundlegende Datentypen und Kontrollstrukturen:
	- int, double, bool, char, ...
	- conditionals: if, switch, ...
	- loops: for, while
- Grundlegende Programmstrukturen:
	- Funktionen
	- Rekursive und iterative Programmierung
- Zeiger und Referenzen
- Klassen und Vererbung
	- class und struct
	- private, public, protected
	- Konstruktoren und Destruktoren
	- public, private-Vererbung
	- (rein) virtuelle Funktionen abstrakte Basisklassen
- <span id="page-5-0"></span>• Polymorphismus von Funktionen, Überladen von Operatoren

### Ein erstes Programm: Hallo, Welt!

```
1 // include i/o library
2 # include < iostream >
 3
4 // main is always the first function to be called
5 // argc: counts program arguments
6 // argv: pointer to C-Strings containing the arguments
7 int main (int argc, char** argv)
8 {
9 std :: cout << " Hello , World ... " << std :: endl ;
10
11 // return value of function
12 return 0;
13 }
```
<span id="page-6-0"></span>Das Erstellen des Executables erfordert hier nur einen Compiler  $(g++)$ :

# Übersetzen unter Linux

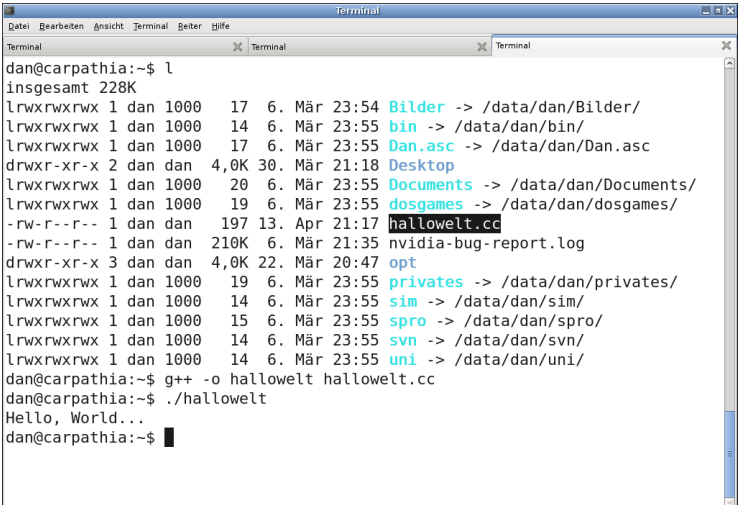

### Datentypen in C++

#### Die elementaren Datentypen in C++ sind:

- $\bullet$  int: Ganzzahlen,  $\text{int a} = 2$ ;
- long: Große Ganzzahlen,  $\log a = 1e15$ ;
- char: Zeichen,  $char a = 'b'$ ;
- float: Gleitkommazahlen 4 Byte,  $f$ loat  $b = 3.14$ ;
- double: Gleitkommazahlen 8 Byte, double c = 3.1415;
- <span id="page-8-0"></span>• bool: Wahrheitswerte, bool d = false;

Daneben gibt es eine Vielzahl erweiterter Datentypen und die Möglichkeit, beliebige eigene zu definieren.

# Vezweigungen

if-Verzweigungen:

```
1 # include < iostream >
\overline{2}3 int main (int argc, char** argv)
4 {
5 int a = 5; // an integer variable
6 if (a > 0)<br>7 {
     7 {
8 std:: cout << "Hello, World..." << std:: endl;
9 }
10 else
11 {
12 return 1; // emit an error<br>13 }
13 }
14
15 return 0;
16 }
```
# Realisierung von Schleifen

- for-Schleifen.
- while-Schleifen,
- do..while-Schleifen.

```
#include <iostream>
2
3 int main (int argc, char** argv)
\overline{4}5 for (int i=1; i<10; ++i)6 std:: cout << "i: " << i << std:: endl;
7
8 int j = 5;
9 while (j > 0)
10 {
11 std:: cout << "j: " << j << std:: endl;
12 j --;<br>13 }
13 }
14
15 return 0;
16 }
```
# Realisierung von Schleifen

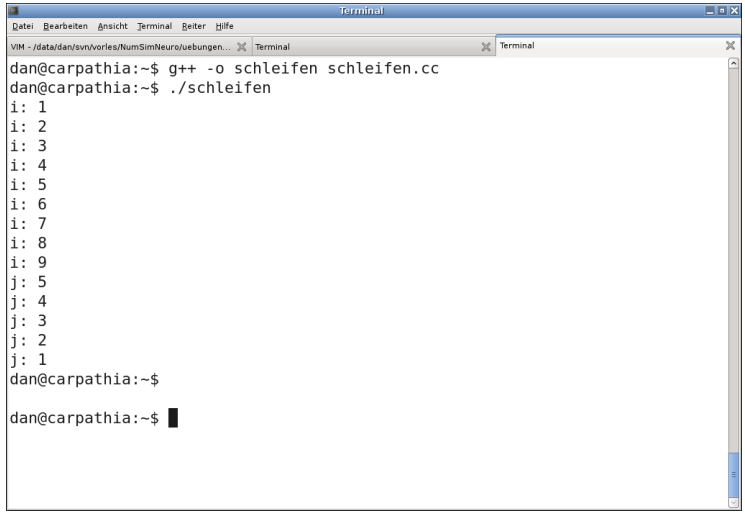

# Funktionen

#### Funktionen

Funktionen dienen zur Kapselung von Programmabschnitten und können bei Bedarf aufgerufen werden.

In C++ haben sie immer die Syntax

<span id="page-12-0"></span><sup>1</sup> Rueckgabetyp Funktionsname ( Parameter1 , Parameter2 , ..) ;

# Ein Beispielprogramm mit Funktion

```
1 # include < iostream >
\mathfrak{p}3 using namespace std; // use namespace std globally (here ok,
4 avoid this in the general case)
5
  1/4 function that greets everyone
7 void greet ()
8 {
9 // do not need namespace-selector std:: any more
10 cout << "Hello, World." << endl;
11 }
12
13 // main function
14 int main (int argc, char** argv)
15 \quad {
16 greet () ;
17 return 0;
18 }
```
# Call-by-Reference und Call-by-Value

Bei Call-by-Value wird die Adresse des Objekts als Funktionsparameter ubergeben und keine Kopie des Objekts erzeugt: ¨

```
// call-by-value
 void swap_wrong (int a, int b)
3 {
     int tmp = a;
5 \text{ a = b}; // does not work, a and b are local copies
     b = \text{tmp}; // in the scope of the function
7 }
8
  // call-by-reference
10 void swap_right (int& a, int& b)
11 {
12 int tmp = a; // a, b are reference parameters
13 a = b; // That means changes to them are
14 b = tmp; // persistant after end of function call
15 }
```
# Call-by-Reference und Call-by-Value

```
// main function
  int main (int argc, char** argv)
\overline{a}4 int a=5, b=6;
5
6 // Ausgabe 5, 6
7 swap_wrong (a, b)
8 std:: cout << a << ", " << b << std:: endl;
9
10 // Ausgabe 6, 5
11 swap_right (a, b)12 std:: cout << a << ", " << b << std:: endl;
13
14 return 0;
15 }
```
Sollen Anderungen einer Funktion Bestand haben, müssen immer Referenz-Variablen verwendet werden (wie bei swap\_right).

Eines der kompliziertesten Themen in C/C++ sind Zeiger und Referenzen.

#### Zeiger und der Adressoperator &

• int  $x = 12$ 

Die Variable x ist definiert durch Adresse, Größe (benötigter Speicherplatz), Name und Inhalt.

• Um den Wert der Adresse (nicht der Variablen x!) zu ermitteln, gibt es den Adressoperator &:

std::cout <<  $kx \ll std:$ :endl  $\longrightarrow$  Ausgabe: 0xA0000000

- Adresswerte können in sogenannten Zeigervariablen gespeichert werden.
- Zeiger haben die Syntax typ \*name, wobei typ der Typ der Variablen (des Objekts) ist, auf den der Zeiger name zeigt.

<span id="page-16-0"></span>Beispiel:  $\text{int} * z = kx;$ 

#### Der Dereferenzierungsoperator \*

•  $int* z = kx$ :

Über die Zeigervariable z kann der Wert der Variablen x verändert werden (Dereferenzierungsoperator \*):

\*z = 4711; bedeutet, daß die Variable x den Wert 4711 zugewiesen bekommnt.

• Achtung! Mit dem Dereferenzierungsoperator wird nicht der Zeiger z verändert (z zeigt immer noch auf die Speicheradresse von  $x$ ).

#### Der Dereferenzierungsoperator \*

```
• int* z = kx;
```
Uber die Zeigervariable z kann der Wert der Variablen x verändert werden (Dereferenzierungsoperator \*):

\*z = 4711; bedeutet, daß die Variable x den Wert 4711 zugewiesen bekommnt.

• Achtung! Mit dem Dereferenzierungsoperator wird nicht der Zeiger z verändert ( $z$  zeigt immer noch auf die Speicheradresse von  $x$ ).

#### Referenzen

Neben Zeigervariablen gibt es Referenzen.

- Referenzen sind intern Zeiger.
- Referenzen kann man sich als " anderen Namen" fur eine Variable ¨ vorstellen:

```
1 int x = 5;
\frac{1}{2} int& y = \frac{x}{2}; \frac{1}{2} anderer Name fuer x\frac{3}{2} bedeutet x = 4!
```
#### Beispiele für Zeiger und Referenzen

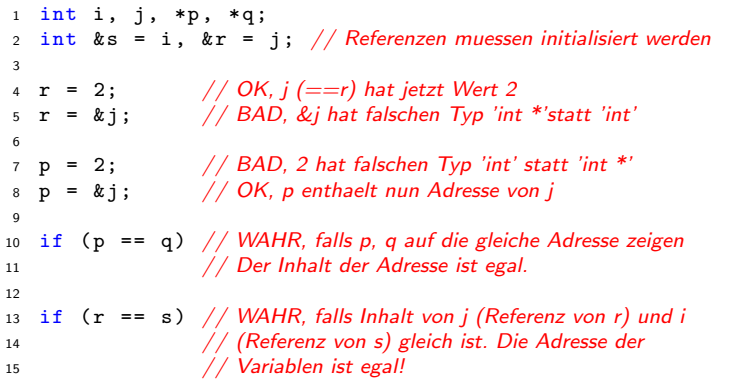

#### Felder

(Mehrdimensionale) Felder sind nichts anderes als Zeiger auf den ersten Feldeintrag:

```
1 int a [5]; // Feld von 5 int-Variablen
2
3 a [0] = 3;4 std:: cout << *a; // output: 3 (= a[0])5 std:: cout \lt\lt ka; // output: Adresse von a[0]
6
7 \text{ int } a [3] [20]; \qquad // 3 \times 20 - Feld
```
#### Verschachtelungen

Zeiger erlauben beliebig komplizierte Konstrukte:

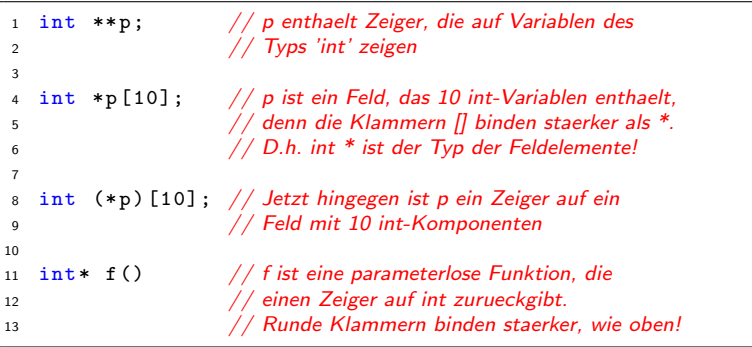

# Klassen und Datentypen

Eine C++-Klasse definiert einen Datentyp. Ein Datentyp ist eine Zustandsmenge mit Operationen, die die Zustände ineinander überführen. Beispiel komplexe Zahlen:

```
1 # include < iostream >
 2
3 class ComplexNumber { // a class defintion
4 public :
5 void print ()
6 {
7 \quad std:: cout << u << " + i * " << v << std:: endl:
8 }
9
10 private :
11 double u, v;
12 }; // '; ' is very important!
13
14 int main (int argc, char** argv)
15 {
16 ComplexNumber a, b, c;
17 a. print (); // print unitialized (!) number
18
19 //c = a + b; // where defined?
20
21 return 0;
22 }
```
# Klassen und Datentypen

- $C++$  ermöglicht die Kapselung des Datentyps, d.h. Trennung von Implementierung und Interface.
	- public: Interface-Spezifikation,
	- private: Daten und Implementierung.
- Von außen kann nur auf Methoden und Daten im public-Teil zugegriffen werden.
- Implementierung der Methoden kann ausserhalb der Klasse geschehen.

### Konstruktoren

- Der Befehl ComplexNumber a; veranlasst den Compiler, eine Instanz der Klasse zu erzeugen.
- Zur Initialisierung wird ein Konstruktor aufgerufen.
- Es können verschiedene Konstruktoren existieren (Polymorphismus!).
- <span id="page-24-0"></span>• In gewissen Fällen erzeugt der Compiler default-Konstruktoren.

### Konstruktoren

Die Klasse ComplexNumber mit zwei Konstruktoren:

```
1 class ComplexNumbers
2 f3 public :
4 // some constructors
5 ComplexNumber () { u = 0; v = 0; } // default
6
7 ComplexNumber (double re, double im) // initialize with
8 \quad \{ u = re; v = im; \} // given numbers
9
10 void print () { ... }
11
12 private :
13 double u, v;
14 };
```
### Konstruktoren

```
1 // usage of the complex number class
2 int main (int argc, char** argv)
3 {
4 ComplexNumber a (3.0 ,4.0) ;
5 ComplexNumber b (1.0 ,2.0) ;
6 ComplexNumber c;
7
8 a. print (); // output: 3 + i * 49 \quad c = a + b; // where defined ?
10
11 return 0;
12 };
```
### Destruktoren

- Dynamisch erzeugte Objekte können vernichtet werden, falls sie nicht mehr benötigt werden.
- Das Löschen von Objekten übernimmt der Destruktor.
- Destruktoren sind insbesondere auszuimplementieren, wenn die Klasse Zeiger (etwa Felder!) enthält.
- Ebenso bei Verwendung von dynamischen Speicher in einer Klasse.
- Stichworte zur dynamischen Speicherverwaltung: new, delete.

# Uberladen von Operatoren

#### Operationen fur abstrakte Datentypen (Klassen) ¨

- Die Anweisung a + b ist für ComplexNumber nicht definiert und muss erklärt werden.
- Für Klassen können verschiedene Operationen wie  $+,+,+,*,/,-,--,=,!=,!,,==,[]$ ,... ausimplementiert werden.
- Klassen, die den Operator () implementieren, heißen Funktoren.

# **Templates**

#### Templates – Code-Schablonen

- Templates ermöglichen die Parametrisierung von Klassen und Funktionen.
- Templates entkoppeln Funktionen oder Algorithmen vom Datentyp.
- Zulässige Parameter:
	- Standard-Typen wie int, double, ...,
	- Eigene Typen (Klassen),
	- Templates.
- Templates ermöglichen statischen Polymorphismus (siehe später).
- <span id="page-29-0"></span>• Templates verallgemeinern  $Code \rightarrow$  "Generische Programmierung".

# Beispiel: Templatisierte Funktion

```
1 # include < iostream >
2
3 // example for a function template
4 template <class T>
5 T getMax ( const T& a , const T& b)
6 {
\frac{7}{7} return (a > b) ? a : b;
8 }
\alpha10 int main ()
11 f12 int i = 5, j = 6, k;13 double l = 10.4, m = 10.25, n;
14
15 k = getMax\langle int \rangle(i,j); n = getMax\langle double \rangle(1,m);16 std:: cout << k << ", " << n << std:: endl;
17 // output: 6, 10.4
18
19 return 0;
20 }
```
# Beispiel: Templatisierte Array-Klasse

```
1 // a class that takes a template parameter
2 template <typename T> class Array
3 {
4 public :
5 int add (const T& next, int n); // add 'next' at
        data[n]
6 T& at (int n);7 T& operator [](int n) { return at(n); } // overloaded
        operator
8
9 private :
10 T data [10];
11 };
12
13 // add a new data member
14 template <class T> int Array<T>:: add (const T& next,
      int n)
15 {
16 if (n >=0 && n <10)
17 {
18 data [n] = next; return 0;
19 }
20 else return 1;
21 }
```
### Beispiel: Templatisierte Array-Klasse

```
1 // get a certain data member
2 template <class T> T& Array <T>:: at (int n)
3 {
4 if (n \ge 0 \& n \le 10) return data [n];
5 }
6
7 // main program
8 # include < iostream >
9 int main ()
10 {
11 Array <int> c; c. add (3,0); c. add (4,5); c. add (0,1);
12 std::count \leq c.at(5) \leq std::end1;13 // output: 4
14
15 Array \langle char \rangle d; d. add ('x', 9);
16 std::cont \leq d.at(9) \leq std::end1;
17 // output: x
18
19 return 0;
20 }
```
# Weiteres zu Templates

- Mehrere Template-Parameter sind möglich
- Parameter können default-Werte haben
- Templates können ausspezialisiert werden (für Sonderfälle)

# STL – Die Standard Template Library

In C++ gibt es viele vorgefertigte Template-Container, die ohne Kenntnis der Implementierung verwendet werden können. Sie sind in einer Bibliothek, der STL, zusammengefasst.

#### Die STL

- ist eine Sammlung von Template Klassen und Algorithmen,
- bietet viele Containerklassen (Klasse, die eine Menge anderer Objekte verwaltet),
- hat dabei vereinheitlichte User-Interfaces für die Container,
- <span id="page-34-0"></span>• ist in der C++-Standardbibliothek enthalten.

# Container-Arten der STL

Die STL stellt verschiedene Arten von Containern bereit:

- Sequentielle Container Beispiele: Vektoren, Listen
- Container adapter Eingeschränktes Interface zu beliebigen Containern Beispiele: Stacks, Queues
- Assoziative Container Schlüssel-Wert Container Beispiel: Maps, Multimaps
## Vor- und Nachteile der STL

#### Vor- und Nachteile der STL

- <sup>+</sup> Dynamisches Speichermanagment
- <sup>+</sup> Vermeidung von array-Überläufen
- + Hohe Qualität der Container
- <sup>+</sup> Optimierbarkeit durch statischen Polymorphismus
- Unübersichtliche Fehlermeldungen
- Hohe Anforderungen an Compiler und Entwickler
- Nicht alle Compiler sind STL-fähig (obwohl die STL im C++-Standard enthalten ist)

## Beispiele für die Verwendung von STL-Containern: vector

```
1 # include < iostream >
2 # include < vector >
3
4 int main () {
5 // example usage of an STL vector
6 int result = 0;
7 \quad \text{std}::\text{vector} \leq \text{int} > x(100);8
9 for (int j = 0; j < 100; j++) x[j] = j;
10
11 x. push_back (100) ;
12
13 for (int j = 0; j < x. size (); j++)14 result += x[j];15
16 // output: 5050
17 std:: cout \leq result \leq std:: endl:
18
19 return 0;
20 }
```
### Das Iterator-Interface

Iteratoren bieten Zugriff auf die Elemente eines Containers. Sie

- Iterieren über die Elemente eines Containers,
- Liefern Zeiger auf Container-Elemente,
- Werden von jeder Container-Klasse bereitgestellt,
- Gibt es in "rw"- und einer "w"-Varianten,
- Helfen, array-Überläufe zu vermeiden.
- Die Iteratoren werden von vielen STL-Algorithmen wie Sortieren, Suchen u. ä. verwendet.

### Beispiel: Iteratorieren über eine Map

```
1 # include < iostream >
2 # include <map >
3 # include < cstring >
4
5 int main ()
6 {
7 / example usage of an STL-map
8 std::map <std::string, int> y;
\ddot{q}10 y[" eins"] = 1; y[" zwei"] = 2;
11 \quad y[" drei "] = 3; y[" vier "] = 4;
12
13 std:: map < std:: string, int >:: iterator it;
14 for (it=y.\text{begin}(); it != y.\text{end}(); +tit)
15 std :: cout << it -> first << ": " << it -> second <<
           std :: endl ;
16 // output: 1: eins
17 // 2: zwei ... usw.18
19 return 0;
20 }
```
# Algorithmen

#### Algorithmen, die die STL bereitstellt

Die STL enthält viele hilfreiche Algorithmen, die

- Elemente eines Datencontainerns manipulieren können,
- die Iteratoren zum Elementzugriff verwenden.

Beispiele:

- Sortieren
- Suchen
- Kopieren
- Umkehren der Reihenfolge im Container

 $\bullet$  ...

# Algorithmen

#### Beispiel: Sortier-Algorithmen für Vektoren

- Verschiedene Sortierungen für Vektoren stehen bereit
- Unterscheidung z.B. durch:
	- Benutzte Vergleichsoperation
	- Bereich der Sortierung
	- $•$  Stabilität
- Komplexität des Standard-Sortierers für Vektoren:
	- $O(n \cdot \log n)$  ideal
	- $O(n^2)$  ungünstigster Fall
- eigene Vergleichsfunktionen möglich
- Achtung: (doppelt verkettete) Listen sind auf Einfügen und Löschen von Elementen optimiert  $\Rightarrow$  spezielle Sortier-Algorithmen

### Algorithmen

Beispiel: Verwendung eines Sortier-Algorithmus für Vektoren

```
1/4 a vector for integers
2 vector <int> x;
3
  x. push\_back(23); x. push\_back(-112);
5 x. push_back (0) ; x. push_back (9999) ;
6 \times . push_back(4); x. push_back(4);
7
8 // sort the integer vector
9 sort (v. begin () , v. end () ) ;
10
11 // output: -112 0 4 4 23 9999
12 for (int i = 0; i \le x. size(); i++)13 cout \langle x[i] \rangle \langle x''(t);
```
## Vererbung in C++

#### Vererbung

- Datentyp gibt seine Abstraktion an anderen Datentyp weiter.
- Ist-ein" Relation: Dreieck ist ein geometrisches Objekt, d.h. Klasse " Dreieck ist von Klasse GeomObject abzuleiten.
- Nicht zu verwechseln mit einer " Dreick ist kein Punkt → keine Vererbung)."Enthält-ein" Relation: Ein Dreieck enthält drei Punkte (aber ein

# Vererbung in C++

```
// example of inheritance in C_{++}class Matrix{
3 public :
4 ...
5 private :
6 double data [3][3]; // (3 \times 3)-Matrix
7 };
8
9 // the derived class: symmetrical matrix is a matrix
10 class SymMatrix: public Matrix {
11 public :
12 double getEntry (int i, int j) { return data [i][j];
       }
13 // error: data private in base class
14 // performance?
15 ...
16 // constructor calls a constructor of base class
17 SymMatrix () : Matrix () { ... }
18 };
```
## Verschiedene Arten der Vererbung in C++

Bei Vererbung ist darauf zu achten, auf welche Member die abgeleitete Klasse Zugriff erhält  $\rightarrow$  verschiedene Arten der Vererbung:

- private-Vererbung: Alle Elemente der Basisklasse werden private Member der abgeleiteten Klasse.
- public-Vererbung: public-Member der Basisklasse werden public-Member der abgeleiteten Klasse, private wird zu private.

## Virtuelle Funktionen

Virtuelle Funktionen erlauben, dass abgeleitete Klassen Methoden der Basisfunktionen überdecken:

```
1 class GeomObject{ // base class for geo objects
_2 \, _{\rm pulblic} : \, _{\rm 2} _{\rm 2} _{\rm 2} area is a function member
3 virtual double area () { return 0.0; }
4 ...
5 };
6
7 class Triangle :
8 public GeomObject{ // a derived class
9 public: // has a specific member 'area' as well!
10 double area ()
11 \quad \text{f}12 return 0.5 * a * h;
13 }
14 ...
15 private :
16 double h, a;
17 };
```
# Virtuelle Funktionen

Wenn Basis- und abgeleitete Klasse enthalten Mitglieder gleichen Namens enthalten – Welche Methode wird aufgerufen?

```
19 int main () {
20 GeomObject* geo;
21 Triangle t;
22
23 geo = &t :
24 std:: cout << geo->area << std:: endl; //?
25
26 return 0:
27 };
```
#### Lösung:

- Falls nicht anders angegeben, die Methode des Basisobjekts (!).
- Durch das Schlüsselwort virtual wird der Aufruf an die abgeleitete Klasse durchgereicht.
- Stichwort Late Binding, d.h. Zuordnung Methodenname  $\leftrightarrow$ Implementierung erst zur Laufzeit.

# Dynamischer Polymorphismus

Die Technik der späten Typ-Bindung mit virtuellen Funktionen hat einen eigenen Namen:

#### Dynamischer Polymorphismus

- Genaue Typbestimmung zur Laufzeit.
- Realisierung über:
	- Virtuelle Funktionen (function lookup table),
	- Überschreiben von Funktionen

# Dynamischer Polymorphismus

Die Technik der späten Typ-Bindung mit virtuellen Funktionen hat einen eigenen Namen:

#### Dynamischer Polymorphismus

- Genaue Typbestimmung zur Laufzeit.
- Realisierung über:
	- Virtuelle Funktionen (function lookup table),
	- Überschreiben von Funktionen.

#### Vorteile des dynamischen Polymorphismus

- Basisklassen sind Obermengen der abgeleiteten Klassen
- Algorithmen, die auf Basisklasse operieren, können auch auf den abgeleiteten Klassen operieren.
- Beispiel: Liste, die Pointer auf GeomObjects speichert. Pointer kann auf ein Triangle-Objekt oder jedes andere GeomObject-Objekt zeigen!

Oftmals sind virtuelle Funktionen nicht sinnvoll in der Basisklasse definierbar. Dann

- Deklararation der Funktion in der Basisklasse als "rein virtuell":<br>" virtual  $area() = 0$ .
- Abgeleitete Klassen müssen rein virtuelle Funktionen implementieren.

#### Abstrakte Basisklassen

- Enthält eine Basis-Klasse eine rein virtuelle Funktionen, heisst die Klasse abstrakt.
- Von abstrakten Klassen können keine Objekte instanziiert werden.
- Eine abstrakte Basisklasse definiert einheitliches Erscheinungsbild (Interface) einer Abstraktion.
- Algorithmen operieren auf diesem Interface, d.h. unabhängig der tatsächlichen Implementierung.

Beispiel:

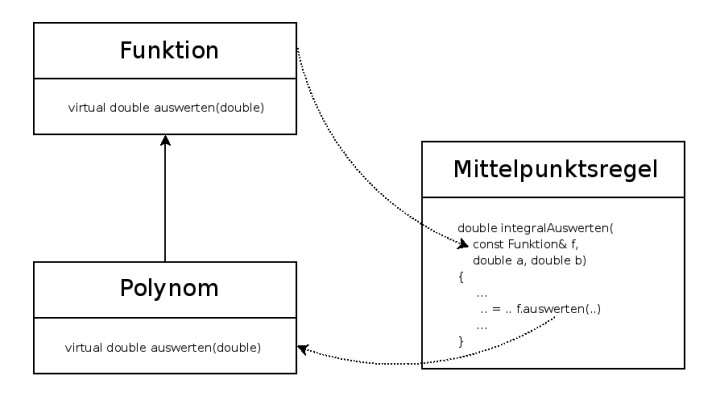

Beispiel:

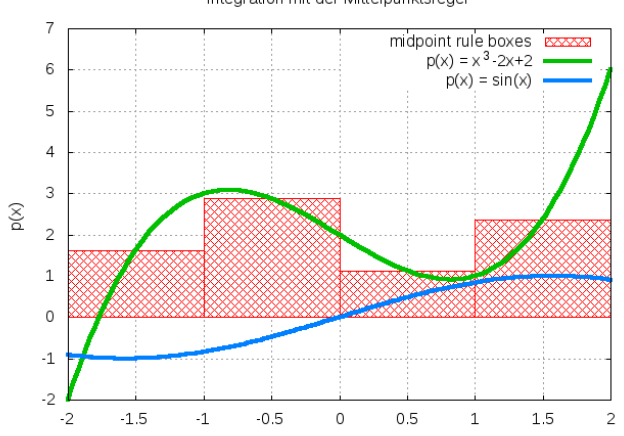

Χ

Integration mit der Mittelpunktsregel

#### Erklärung des Beispiels:

- Der Algorithmus Mittelpunktsregel integriert beliebige Funktionen
- Es existiert eine (u.U. abstrakte) Basis-Klasse für Funktionen
- Allgemeine Funktionen wie Polynome, Sinus, . . . werden von der Basisklasse abgeleitet.
- Mittelpunktsregel operiert nur auf der Funktionsschnittstelle!

Es folgt der Code zum Beispiel, es wird ein Sinus integriert:

```
// main.cpp: Test der Integration mit der Funktions-Schnittstelle
// System-Header inkludieren
\#include \ltcstdlib>\#include \ltiostream>\#include \ltcmath>// eigene Header inkludieren
#include " sinus ,h"
#include " mittelpunktsregel.h"
// main-Funktion
int main( int argc, char** argv)
{
    // Objekt der Klasse Mittelpunktsregel anlegen
     Mittelpunkts\text{Re}eel mipur(100):
     // Sinus-Objekt erzeugen
     Sinus s1:
    // Integration der Polynome testen
     \text{std}:: cout << "Integral Sinus: " << mipur.integralAuswerten (s1, -2.0.2.0) << std::endl:
     std :: cout << "Integral Sinus: " << mipur. integral Auswerten (s1, -3.1415, 6.2890) << std
            : : e n d l ;
     std :: court \ll std ::return 0;
}
```

```
// mittelpunktsregel.h: Die Klasse Mittelpunktsregel
#include "function.h"#ifndef __MIPUREGEL_H_
#define _MIPUREGEL_H_
// Mittelpunktsregel-Klasse
class MittelpunktsRegel
{
public:
     Mittelpunkts\text{Regel}(\text{int} \text{anzahl}) : n(\text{anzahl}) {}
     " Mittel punkts Regel() { };
     // Integral einer Funktion auswerten
     double integral Auswerten (Funktion& f, double a, double b) const
     {
       double erg = 0.0;
       double h = (b-a)/(1.0*n); // Laenge der Intervalle
       // Anteile der einzelnen Boxen aufsummieren
       for (int i = 0; i < n; ++i){
            double x = a + i * h + 0.5 * h; // Intervall-Mittelpunkt
            erg += h * f . auswerten (x) : // Funktionsauswertung
       }
       return erg;
     }
private:
     int n:
};
#e n d i f
```

```
// funktion.h: Abstrakte Schnittstellenklasse fuer Funktionen
// Inklusions-Waechter
#ifndef ...FUNKTION-H#define ... FUNKTION H.
// Abstrakte Basisklasse fuer Funktionen
class Funktion
{<br><mark>public</mark> :
  // Konstruktoren
  Funktion() {};
  // virtueller Destruktor
  virtual "Function() \{}\
  // Funktion auswerten, rein virtuell !
   virtual double a user ten (double x) const = 0;
private:
};
#e n d i f
```

```
\#include \ltcmath>// inkludiere Basisklasse / Schnittstelle
#include " funktion .h"
#ifndef SINUS H_#define -SINUS.H.// Kapselungs-Klasse fuer den Sinus
class Sinus : public Funktion
{<br><mark>public</mark> :
    Sinus() \{ \}// Erfuellung der Schnittstelle
    double auswerten (double x) const
     {
       return sin(x);
     }
private :
};
#e n d i f
```
## Statischer vs. Dynamischer Polymorphismus

#### Dynamischer Polymorphismus

- Der "ganz normale" Polymorphismus.<br>————————————————————
- Anwendung: Interface-Definitionen über abstrakte Basisklassen.
- Erlaubt Austauschbarkeit zur Laufzeit.
- Verhindert eine Vielzahl von Optimierungen, z.B.
	- inlining,
	- loop unrolling.
- Zusätzlicher Overhead (function lookup table).

# Statischer vs. Dynamischer Polymorphismus

#### Dynamischer Polymorphismus

- Der "ganz normale" Polymorphismus.<br>————————————————————
- Anwendung: Interface-Definitionen über abstrakte Basisklassen.
- Erlaubt Austauschbarkeit zur Laufzeit.
- Verhindert eine Vielzahl von Optimierungen, z.B.
	- inlining,
	- loop unrolling.
- Zusätzlicher Overhead (function lookup table).

#### Statischer Polymorphismus

- Erlaubt lediglich Austauschbarkeit zur Compile-Zeit.
- Erlaubt alle Optimierungen.
- Längere Kompilierzeiten.
- Reduziert den Overhead der Interfaces.

# Statischer vs. Dynamischer Polymorphismus

#### Techniken zur Realisierung der Polymorphismen:

statisch:

- Templates
- Überladen von Funktionen
- "Engine"-Technik

dynamisch:

- virtuelle Funktionen
- Überschreiben von Funktionen

 $\rightarrow$  Statischer Polymorphismus erlaubt es, Algorithmen und Datenstrukturen zu trennen (Interfaces), wird aber zur Compilezeit ausgewertet und erlaubt exzessives Optimieren.

# Beispiel: Dynamischer Polymorphismus bei Matrix-Klasse

```
1 // base class
2 class Matrix {
  virtual bool isSymmetricPositiveDefinit();
4 };
5
  // symmetric matrices
7 class SymmetricMatrix : public Matrix {
  virtual bool isSymmetricPositiveDefinit() { ... };
9 };
10
11 // upper triangular matrices
12 class UpperTriangularMatrix : public Matrix {
13 virtual bool isSymmetricPositiveDefinit ()
14 { return false };
15 };
```
Die Abfrage "Ist die Matrix symmetrisch positiv definit wird von der<br>Besieldesse en die skrelaiteten Klassen durchgespielt Basisklasse an die abgeleiteten Klassen durchgereicht.

# Beispiel: Dynamischer Polymorphismus bei Matrix-Klasse

```
// base class
2 class Matrix {
   virtual bool isSymmetricPositiveDefinit ();
  4 };
5
  // symmetric matrices
 class SymmetricMatrix : public Matrix {
   virtual bool isSymmetricPositiveDefinit() { ... };
9 };
10
11 // upper triangular matrices
12 class UpperTriangularMatrix : public Matrix {
13 virtual bool isSymmetricPositiveDefinit ()
14 { return false };
15 };
```
 $\Rightarrow$  Der Ansatz mit virtuellen Funktionen ist hier unter Umständen nicht performant. Ausweg: Statischer Polymorphismus (hier: Engine-Konzept).

## Das Engine-Konzept

```
1/ example delegation of a method to an engine
2 template < class Engine > class Matrix {
3 Engine engineImp ;
4
5 bool IsSymmetricPositiveDefinit ()
     6 { return engineImp . isSymPositiveDefinite () ; }
7 };
8
  // some engine classes
10 class Symmetric {
11 bool isSymPositiveDefinite ()
12 \quad {\{\ \}/{*\ \}} check if matrix is spd. */{\{\}}13 };
14
15 class UpperTriangle {
16 bool isSymPositiveDefinite () { return false; }
17 };
```
### Das Engine-Konzept

```
1 // usage (compiler evaluates Type of A !)
2 UpperTriangle upper; // create upper matrix
3
4 Matrix < UpperTriangle > A (upper); // pass upper to some
\frac{1}{2} // constructor of A
6
7 std :: cout << A. isSymPositiveDefinite () << std :: endl ;
```
# Das Engine-Konzept

#### Der Engine-Ansatz

- Aspekte der verschiedenen Matrizen sind in den Engines (Symmetric oder UpperTriangular) " verpackt".
- Matrix delegiert die meisten Operationen an die Engine zur Compile-Zeit!
- Dynamischer Polymorphismus durch statischen (Templates) ersetzt.
- Nachteil: Der Basis-Typ (Matrix) muss alle Methoden aller Subklassen enthalten.
- $\bullet$  Der Trick, dies zu vermeiden, nennt sich "Barton-Nackmann-Trick".

### Der Barton-Nackmann-Trick

Auch bekannt als Curiously Recursive Template Pattern:

```
1 template < typename LeafType > class Matrix {
2 public :
3 LeafType & engineImp
4
5 void LeafType asLeaf ()
6 { return static_cast < LeafType & >(* this ); }
7
8 bool IsSymmetricPositiveDefinit ()
9 { return asLeaf ().isSymPositiveDefinite (); }
10 };
11
12 // former engine classes derive from base class now!
13 class Symmetric : public Matrix {
14 bool isSymPositiveDefinite ()
15 \{ \neq \text{check} \text{if matrix is spd. } *\16 };
17
18 class UpperTriangle : public Matrix {
19 bool isSymPositiveDefinite () { return false; }
20 };
```
### Der Barton-Nackmann-Trick

```
1/ usage (compiler evaluates Type of A !)
 UpperTriangle upper; // create upper triangle matrix<br>Symmetric sym; // create symmetric matrix
              sym; // create symmetric matrix
4
5 Matrix < UpperTriangle > A ( upper );
6 Matrix < UpperTriangle > B ( sym ) ;
7
 std:: cout << A.isSymPositiveDefinite () << std:: endl;
 std:: cout << B.isSymPositiveDefinite () << std:: endl;
```
### Der Barton-Nackmann-Trick

Was passiert hier genau beim Aufruf A.isSymPositiveDefinite()?

- A ist ein Objekt der Basisklassse mit Template-Parameter der abgeleiteten Klasse.
- Aufruf von A.isSymmetricPositiveDefinit() castet A auf Objekt der abgeleiteten Klasse,
- und ruft isSymmetricPositiveDefinit() der abgeleiteten Klasse auf!

# Template Spezialisierungen

Eine wichtige Technik bei der Arbeit mit Templates ist die sogenannte " Template-Spezialisierung":

- Abweichungen von der Template-Schablone werden explizit ausprogrammiert,
- Etwa für Datentypen, die Laufzeit- oder Speicher-effizient implementiert werden können.

## Template Spezialisierungen

Beispiel zur Spezialisierung von Templates: Sortierung

```
// a sorter class with two template parameters
template <class T, int N> Sorter
{
  void sort (T* array) { /* sort here */ };
  ...
};
// sorting a single field array is simple...
template <class T> Sorter<T,1>
{
  void sort (T* array) {};
  ...
};
```
# Template Spezialisierungen

Wofür brauchen wir Template-Spezialisierung?

Viele Algorithmen (auch untemplatisierte) können durch Spezialisierung beschleunigt werden. Beispiel:

```
// dot-product
double dotproduct (const double *a, const double *b,
   int N)
{
  double result = 0.0:
  for (int i=0; i < N; i++)
    result += a[i]*b[i];return result ;
}
// specialisation for small N (e.g. N=3) speeds up calculation
double dotproduct (const double *a, const double *b,
   int N)
{
  return a[0]*b[0] + a[1]*b[1] + a[2]*b[2];}
```
#### **Motivation**

Templates parametrisieren Klassen und Funktionen im Typ. Fortgeschrittene Techniken erlauben weitere Parametrisierungen:

- Traits Meta-Informationen von Template-Parametern
- Policies Verhaltens-Modifikation von Algorithmen

### **Traits**

#### **Traits**

Repräsentieren natürliche zusätzliche Eigenschaften eines Template Parameters.

Beispiele:

- Meta-Informationen für Gitter (Ist Gitter konform, adaptiv, ...)?
- Typ-Promotionen.

Betrachte Addition von 2 Vektoren:

```
template<typename T>
std:: vector<T> add (const std:: vector<T>& a,
                    const std:: vector <T>& b);
```
Frage: Ruckgabetyp bei Addition zweier Vektoren unterschiedlichen Typs: ¨

```
template < typename T1 , typename T2 >
std:: vector <???> add (const std:: vector <T1>& a,
                       const std:: vector <T2>& b);
```
Beispiel:

```
std:: vector <int>a:
std :: vector < complex < double > > b ;
std::vector < ??? > c = add(a, b);
```
Der Rückgabetyp ist abhängig von den beiden Input-Typen! Das Problem kann mit Promotion-Traits gelöst werden:

```
template < typename T1 , typename T2 >
std:: vector < typename Promotion <T1, T2>::
   promoted_type >
add (const std:: vector <T1> &, const std:: vector <T2>
   &) ;
```
Rückgabetyp wird von Promotion-Traits-Klasse definiert:

```
template <> // promote int to double number
struct Promotion < double, int > {
  public :
    typedef double promoted_type ;
};
template <> // promote int to double number
struct Promotion < double, int> {
  public :
    typedef double promoted_type ;
};
```
Beispiel-Anwendung:

```
std::vector<i>int</i> > a(100, 3);std::vector < double>block b(100, 3.1415);
c = add(a, b); // is equivalent toc = add(b, a); //!
```
Sind viele Typ-Promotionen notwendig, erleichtern kleine Makros die Arbeit:

```
# \text{define} DECLARE_PROMOTE(A,B,C) \
2 template <> struct Promotion <A, B> { \
3 typedef C promoted_type; \
4 \quad \exists : \ \setminus5 template <> struct Promotion <B, A> { \
6 typedef C promoted_type; \
7 };
8
  DECLARE_PROMOTE (int, char, int);
10 DECLARE_PROMOTE ( double , float , double );
11 DECLARE_PROMOTE ( complex <float >, float , complex <float
      \rightarrow) :
12 // and so on...
13
14 #undef DECLARE PROMOTE
```
#### Weiteres Beispiel für Type Promotion

```
1 # include < iostream >
\overline{2}3 using namespace std ;
4
5 // start with the basic template:
6 template <typename T1 , typename T2 >
7 struct Promote
8 {
9 };
1<sub>0</sub>11 // the same types are the same
12 template <typename T1 >
13 struct Promote < T1 ,T1 >
14 \frac{f}{f}15 typedef T1 type ;
16 };
17
18 // specilizations for all the type promotions
19 template <> struct Promote <int, char > { typedef int
       type; };
20 template <> struct Promote < double ,int > { typedef
       double type; };
```
#### Weiteres Beispiel für Type Promotion

```
21 // an example function build minima of two variables with different type
22 template <typename T1 , typename T2 >
23 typename Promote < T1 ,T2 >:: type min ( const T1 & x ,
      const T2 & y )
24 \text{ } f25 return x < y ? x : y;
26 }
27
28 // main
29 int main ()
30 {
31 std:: cout << "min: " << min (88.9, 99) << std::
           endl ;
32 // output: 88.9
33
34 std:: cout << "min: " << min (4756, 'a') << std::
           endl ;
35 // output: 97
36
37 return 0;
38 }
```
## Template Meta Programming

#### Template Meta Programme

- Idee: Der Compiler agiert als Interpreter.
- Ersetzen von Kontrollstrukturen wie if und loops durch Spezialisierung und Rekursion.
- Theoretisch: Turing-Maschine durch Template Programming möglich.

# Beispiel eines Template Meta Programms: Fakultät (T. Veldhuizen)

```
// factorial realized as TMP
template<int N> class Factorial
{
public :
  enum { value = N * Factorial < N-1>:: value };
};
// a specialization is needed to break
class Factorial <1 >
{
public :
  enum { value = 1 };
};
```
⇒ der Wert N! ist zur Kompilierzeit als Factorial<N>::value verfugbar ¨ durch erzeugen eines Objekts der Klasse:

Factorial <12> a;  $//$  ergibt 12!

## Weiteres Beispiel: Fibonacci-Zahlen

Das folgende Listing zeigt ein Programm, dass die Fibonacci-Zahlen zur Compile-Zeit und zur Laufzeit auswertet und die Zeiten misst:

```
1 // fibonacci.cc:
2 // Compute fibonacci numbers at run- and compile time and compare
3 // the time used for it.
4 # include < iostream >
5 # include < cstdio >
 6
7 // rekursive runtime variant
8 unsigned long Fibonacci Simple (unsigned long n)
9 {
10 if (n == 0) return 0;
11 else if (n == 1) return 1;
12 else
13 return Fibonacci Simple (n-1) + Fibonacci Simple (n-2) ;
14 };
15
16 // rekursive template instantiations
17 template<unsigned long N>
18 class Fibonacci
19 {
20 public :
21 enum { value = Fibonacci \{N-1\}: value +
22 Fibonacci <N-2>:: value };
23 };
```
## Weiteres Beispiel: Fibonacci-Zahlen

Das folgende Listing zeigt ein Programm, dass die Fibonacci-Zahlen zur Compile-Zeit und zur Laufzeit auswertet und die Zeiten misst:

```
25 // template specializations to abort iterative template instanciation
26 template <>
27 class Fibonacci <1> {
28 public :
29 enum { value = 1 };
30 };
31
32 template <>
33 class Fibonacci <0> {
34 public :
35 enum { value = 0 };
36 };
37
38 // main program
39 int main ()
40 f41 // call of recursive Fibonacci
42 clock_t begin_rec = clock () ;
43 unsigned long result = Fibonacci_Simple (45) ;
44 clock t end rec = clock () ;
45 printf ("Recursive Fib(40) = %ld computed in %lf secs.\ln",
46 result , ( double )( end_rec - begin_rec )/ CLOCKS_PER_SEC
                  );
```
#### Weiteres Beispiel: Fibonacci-Zahlen

Das folgende Listing zeigt ein Programm, dass die Fibonacci-Zahlen zur Compile-Zeit und zur Laufzeit auswertet und die Zeiten misst:

```
47
48 // call of templated Fibonacci
49 begin_rec = clock();
50 result = Fibonacci <45 >:: value ;
51 end rec = clock() ;
52 printf ("Templated Fib(40) = %ld computed in %lf secs.\ln",
53 result , ( double )( end_rec - begin_rec )/ CLOCKS_PER_SEC
                 );
54
55 return 0;
56 }
```
Zeiten bei mir für  $n = 45$ :

- Rekursive Funktion: 31 s.
- Templates :  $0 \text{ s (klar :-)}$ .

## Template Meta Programming

#### Wofür brauchen wir Template Meta Programme?

- $\bullet$  TMP generieren spezialisierte Algorithmen für "kleine" Klassen "
- Beispiele: komplexe Zahlen, Tensoren, Gitter, . . .
- Idee: Hybrider Ansatz, also eine Zerlegung des Programms in
	- ein TMP, läuft zur Kompilier-Zeit
	- ein "normales Programm"<br>.
	- $\Rightarrow$  Laufzeit-Verbesserungen (etwa durch durch massives Inlining)
- Generische Programmierung und TMP werden fast immer dann verwendet, wenn eine Bibliothek gleichzeitig:
	- performant und
	- flexibel

sein soll!

## Weiterführende Literatur

Es existiert eine Vielzahl Literatur zu den ausschnittsweise vorgestellten Optimierungsmöglichkeiten durch die vorgestellten Techniken (insb. Statischer Polymorphismus).

# Literatur zu "Scientific Computing with  $\mathsf{C}{+}{+}$ "

- N. Josuttis:  $C_{++}$  Templates The Complete Guide
- T. Veldhuizen: Techniques for Scientific  $C++$
- T. Veldhuizen: Template Metaprogramming
- E. Unruh: Prime Number Computation (historisches Beispiel für Template Meta Programming)